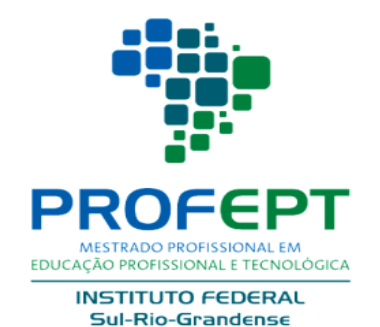

## EDUCAPES: submissão do produto do ProfEPT

Cristhianny Barreiro - IFSUL Leandro Pinto - IFPR

#### EDUCAPES

• Você deve iniciar acessando o site e realizando seu cadastro:

<https://educapes.capes.gov.br/password-login>

### Após fazer login, clique em seu nome e em submissão:

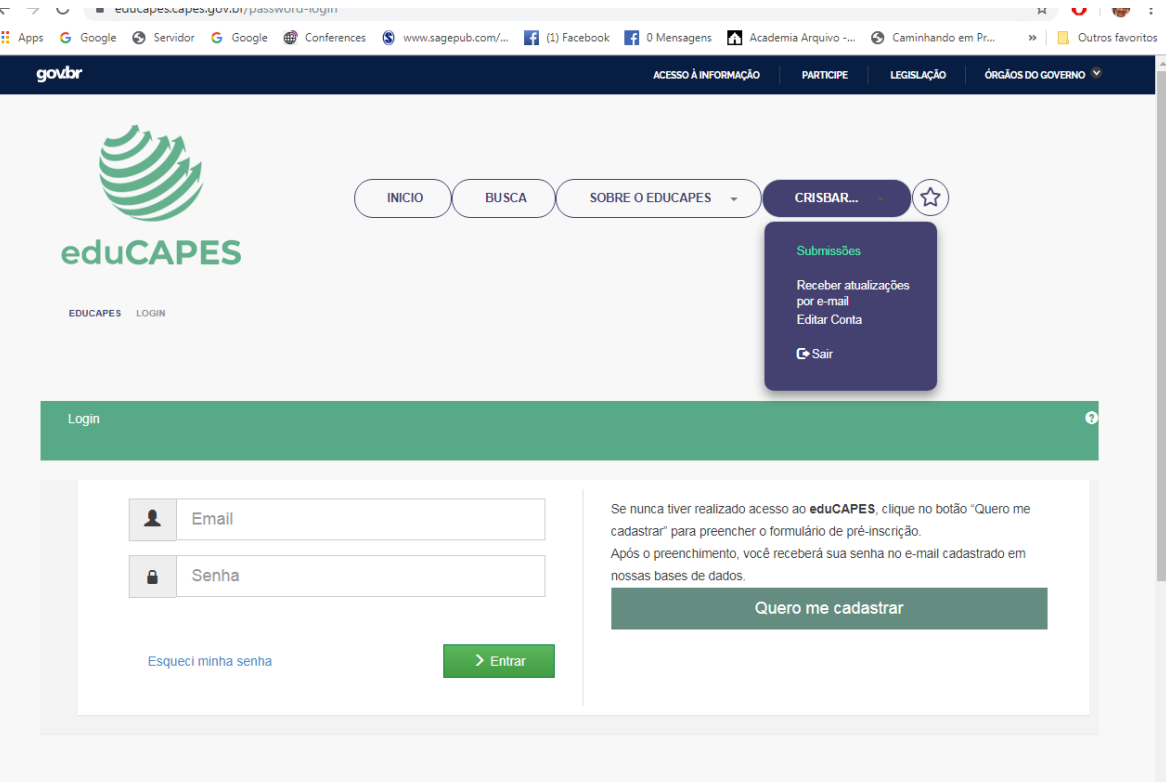

#### Selecione Comunidade Área de Ensino

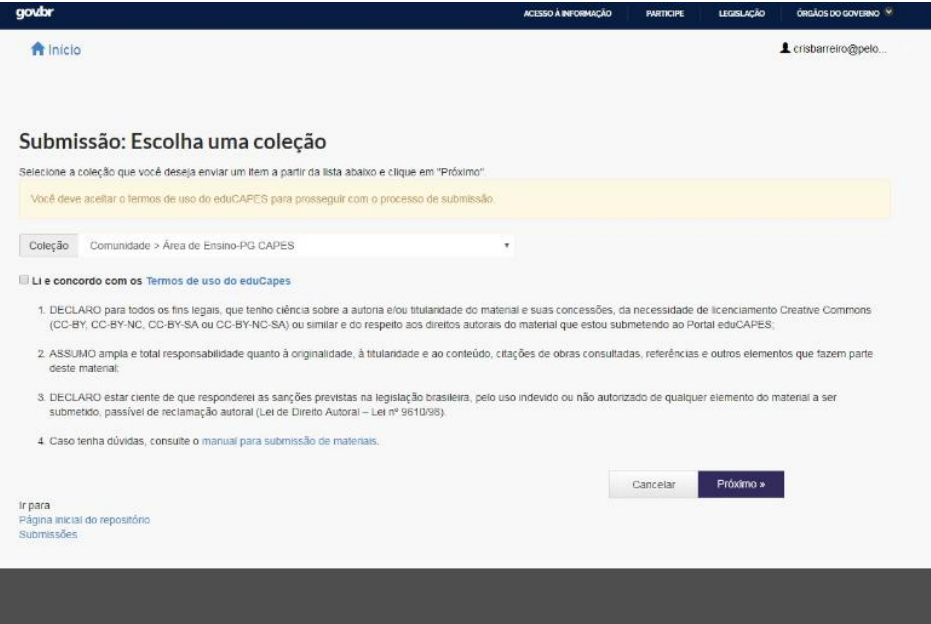

Clique em Creative Commons, se você não pretende comercializar, selecione a alternativa: não pode comercializar. Se deseja que as pessoas possam modificar, clique nesta opção.

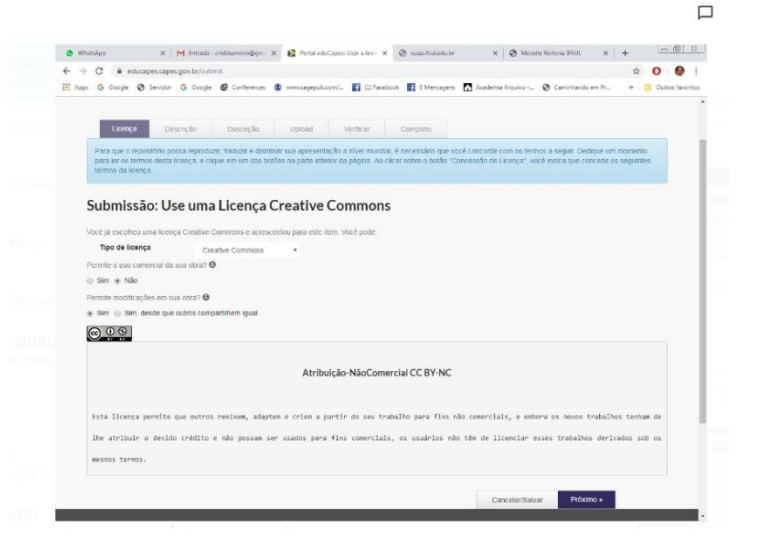

# DESCRIÇÃO

- Autores: Orientador (quem submete) e Orientando
- Título do Produto
- Resumo
- Idioma
- Tipo (Áudio, apresentação, animação, curso, imagem, texto, planilha, mapa, software, livro digital, mapa digital, aplicativo móvel, portal, jogo, vídeo, laboratório, ferramentas, outros)

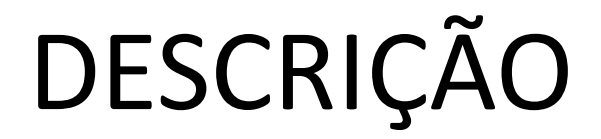

- DATA
- PALAVRAS-CHAVE (INCLUIR PROFEPT)

## SUBMISSÃO: descreva o item

#### Selecione

- Curso: em que será utilizado o material.
- Disciplina: na qual o material poderá ser utilizado. Caso seja em ambiente de trabalho, descrever.

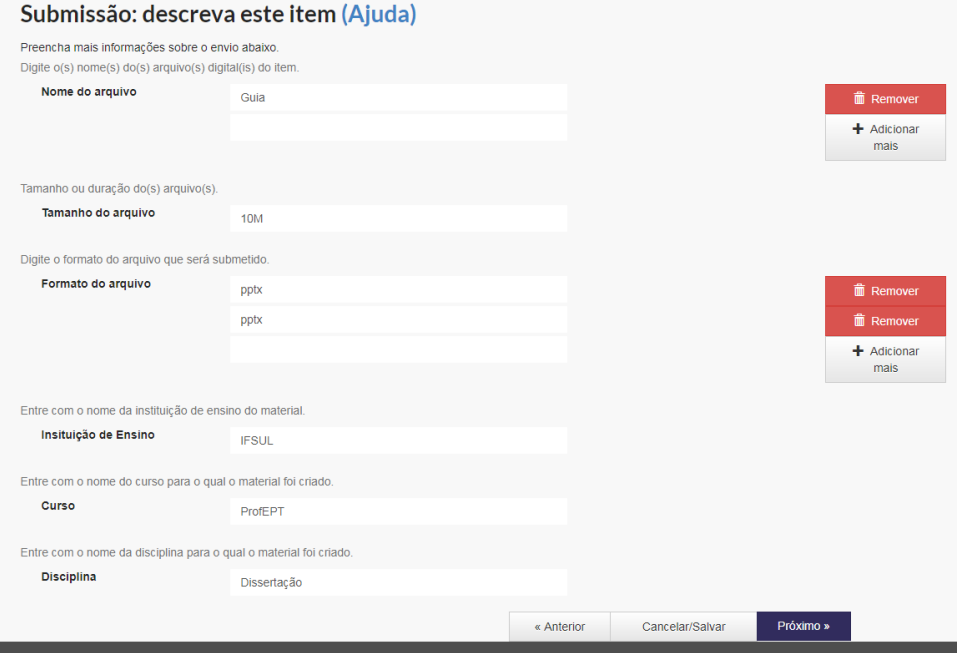

#### **FORMATO DE ARQUIVOS ACEITOS**

educapes.capes.gov.br/help/formats.jsp

#### للمالية  $\mathbf{r}$ Ni

pa an

64

 $\bullet$ 

E

零票

 $\Delta$ 

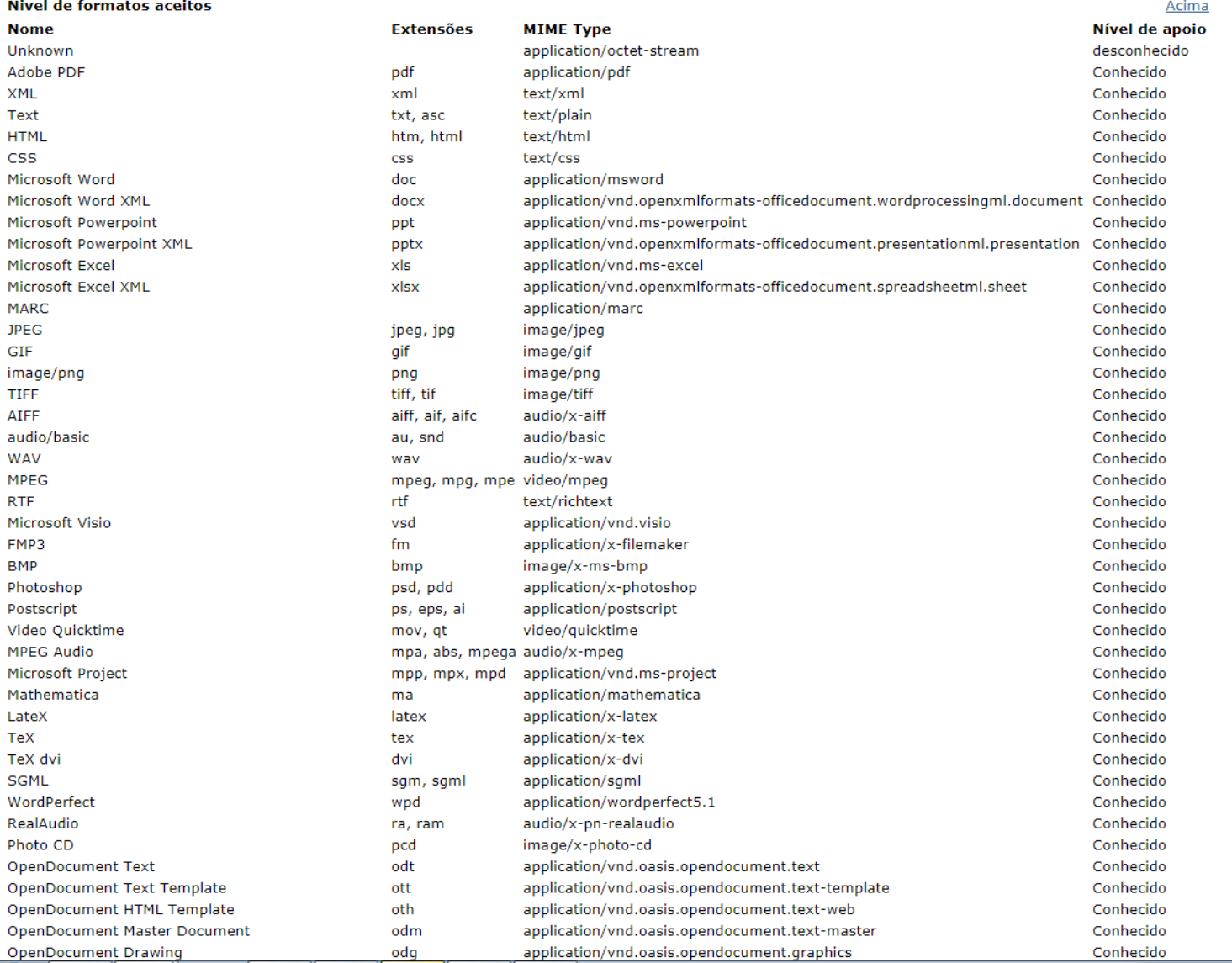

 $\frac{W_{\bar{z}}}{\sqrt{2\pi}}$ 

Eq

 $\equiv$ 

#### > Formatos aceitos pelo repositório - Google Chrome<br>- A Leducanes canes qoy br/help/formats.isp.

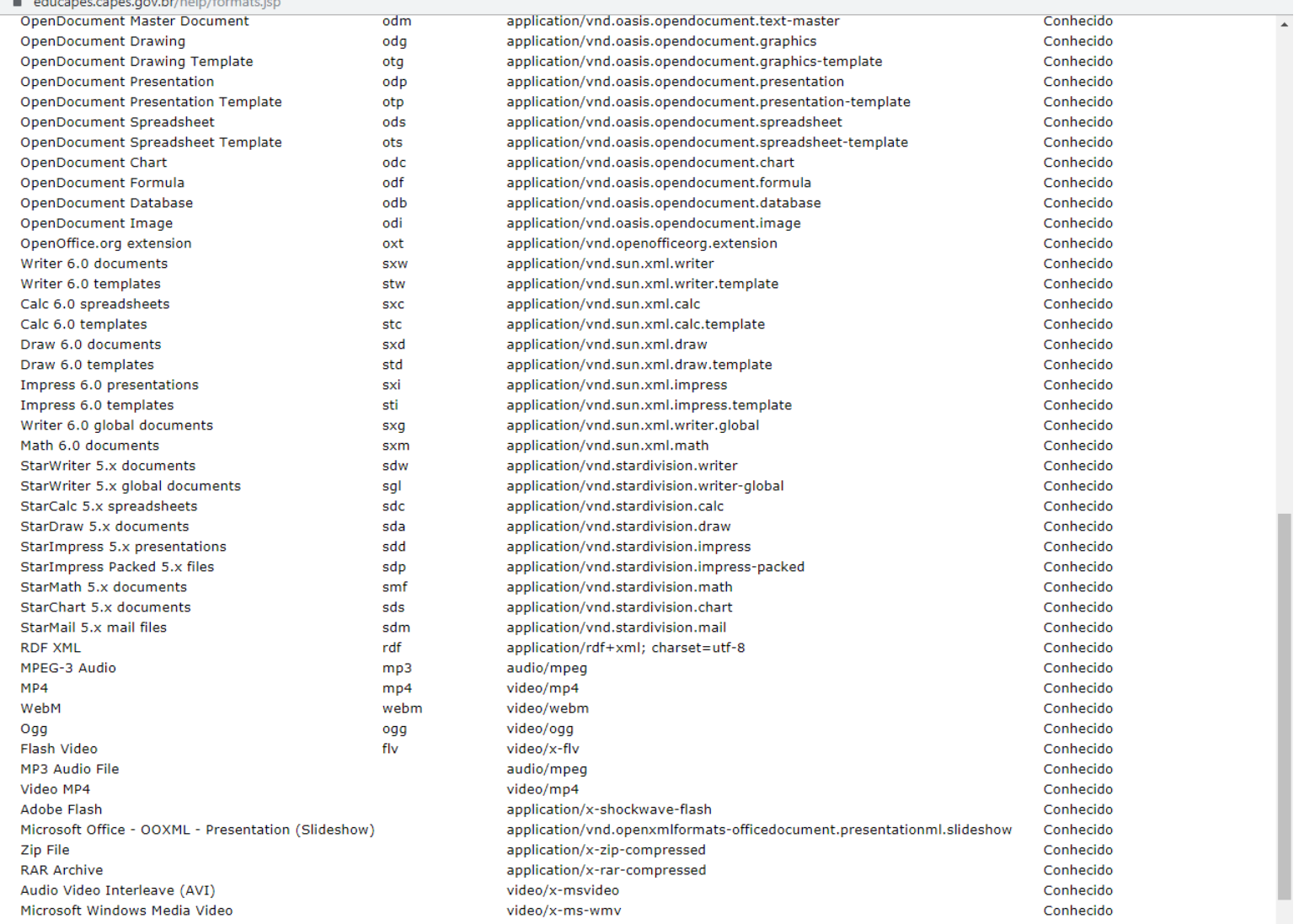

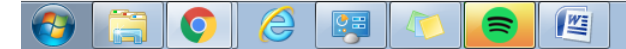

• Caso o formato do arquivo não esteja contemplado, carregar um arquivo de texto em que explicite a função do produto, o público-alvo, o código fonte impresso (quando for possível), as telas e o contato para obter o código ou equivalente.

### FAZER UPLOAD DO ARQUIVO

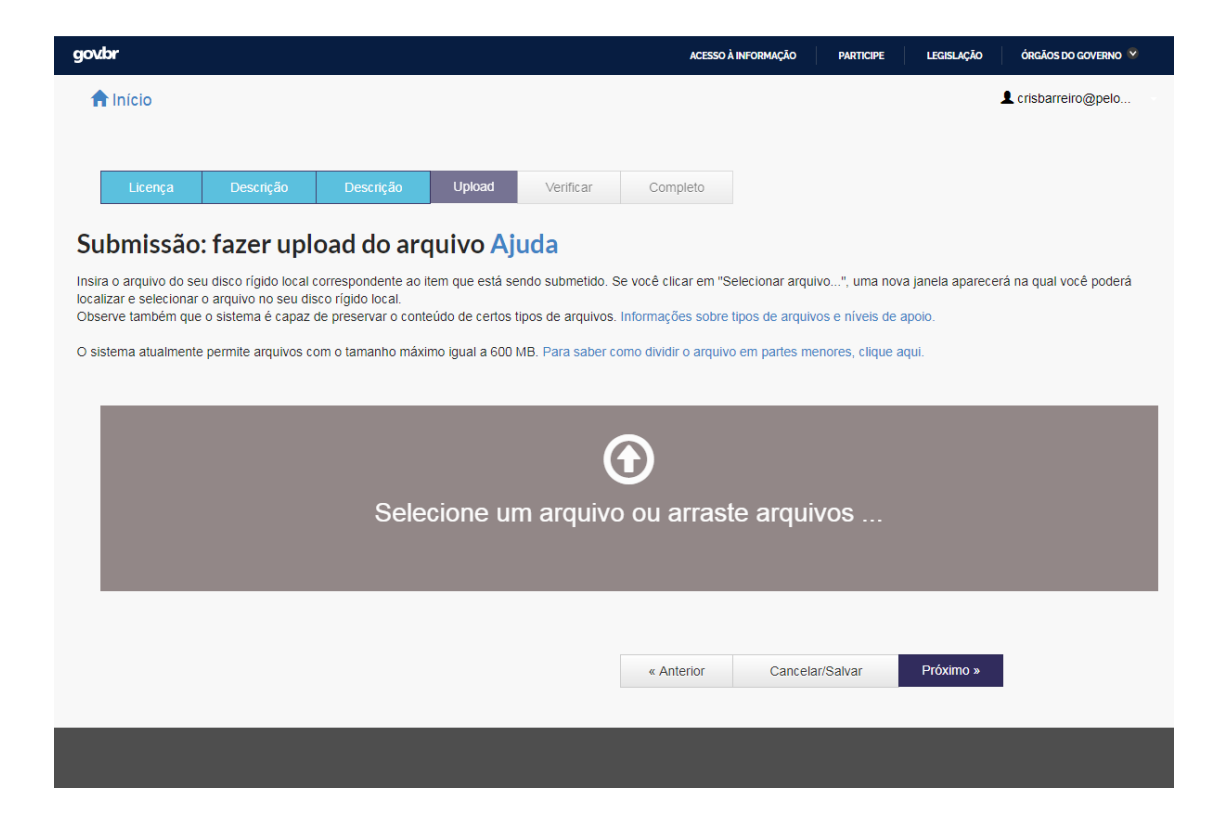

## CONCLUIR

• Após concluir, enviar o link do produto ao Coordenador da IA no formato abaixo:

SOBRENOME ORIENTANDO, Nome; SOBRENOME ORIENTADOR, Nome. **Título do produto.** EDUCAPES, ANO. Disponível em: link.

• Inserir o produto no lattes.

## Para mais informações:

[https://www.youtube.com/watch?v=VypkFfH1A](https://www.youtube.com/watch?v=VypkFfH1AHA&feature=youtu.be) HA&feature=youtu.be

• Vídeo desenvolvido pelo prof. Dr. Alysson Artuso - IFPR